# Package 'entropy'

October 2, 2021

Version 1.3.1

Date 2021-10-02

Title Estimation of Entropy, Mutual Information and Related Quantities

Author Jean Hausser and Korbinian Strimmer

Maintainer Korbinian Strimmer <strimmerlab@gmail.com>

**Depends**  $R$  ( $> = 3.0.2$ )

# **Suggests**

Description Implements various estimators of entropy for discrete random variables, including the shrinkage estimator by Hausser and Strimmer (2009), the maximum likelihood and the Millow-Madow estimator, various Bayesian estimators, and the Chao-Shen estimator. It also offers an R interface to the NSB estimator. Furthermore, the package provides functions for estimating the Kullback-Leibler divergence, the chi-squared divergence, mutual information, and the chi-squared divergence of independence. It also computes the G statistic and the chi-squared statistic and corresponding p-values. Furthermore, there are functions for discretizing continuous random variables.

License GPL  $(>= 3)$ 

URL <https://strimmerlab.github.io/software/entropy/>

NeedsCompilation no

Repository CRAN

Date/Publication 2021-10-02 18:00:02 UTC

# R topics documented:

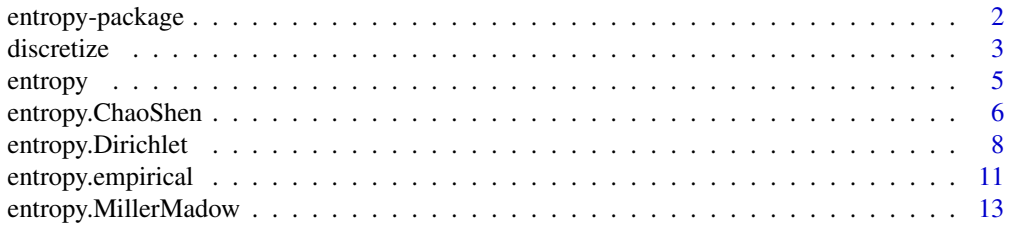

# <span id="page-1-0"></span>2 entropy-package

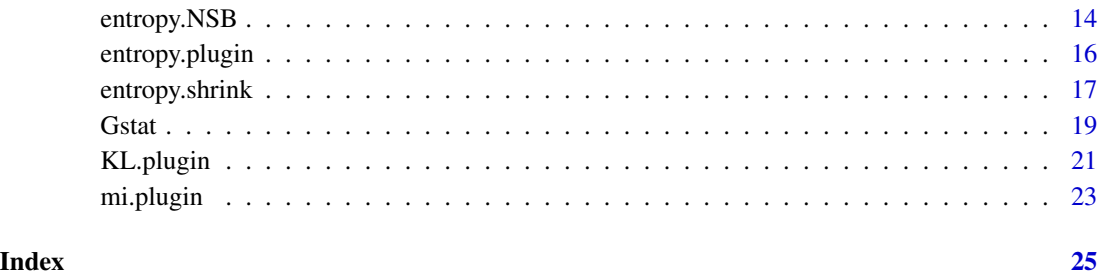

<span id="page-1-1"></span>entropy-package *The entropy Package*

#### Description

This package implements various estimators of the Shannon entropy. Most estimators in this package can be applied in "small n, large p" situations, i.e. when there are many more bins than counts.

The main function of this package is [entropy](#page-4-1), which provides a unified interface to various entropy estimators. Other functions included in this package are estimators of Kullback-Leibler divergence ([KL.plugin](#page-20-1)), mutual information ([mi.plugin](#page-22-1)) and of the chi-squared divergence ([chi2.plugin](#page-20-2)). Furthermore, there are functions to compute the G statistic ([Gstat](#page-18-1)) and the chi-squared statistic ([chi2stat](#page-18-2)).

If you use this package please cite: Jean Hausser and Korbinian Strimmer. 2009. Entropy inference and the James-Stein estimator, with application to nonlinear gene association networks. J. Mach. Learn. Res. 10: 1469-1484. Available online from [https://jmlr.csail.mit.edu/papers/v10/](https://jmlr.csail.mit.edu/papers/v10/hausser09a.html) [hausser09a.html](https://jmlr.csail.mit.edu/papers/v10/hausser09a.html).

This paper contains a detailed statistical comparison of the estimators available in this package. It also describes the shrinkage entropy estimator [entropy.shrink](#page-16-1).

#### Author(s)

Jean Hausser and Korbinian Strimmer (<https://strimmerlab.github.io/>)

# References

See website: <https://strimmerlab.github.io/software/entropy/>

# See Also

[entropy](#page-4-1)

# <span id="page-2-2"></span><span id="page-2-1"></span><span id="page-2-0"></span>Description

discretize puts observations from a continuous random variable into bins and returns the corresponding vector of counts.

discretize2d puts observations from a pair of continuous random variables into bins and returns the corresponding table of counts.

# Usage

```
discretize( x, numBins, r=range(x) )
discretize2d( x1, x2, numBins1, numBins2, r1=range(x1), r2=range(x2))
```
# Arguments

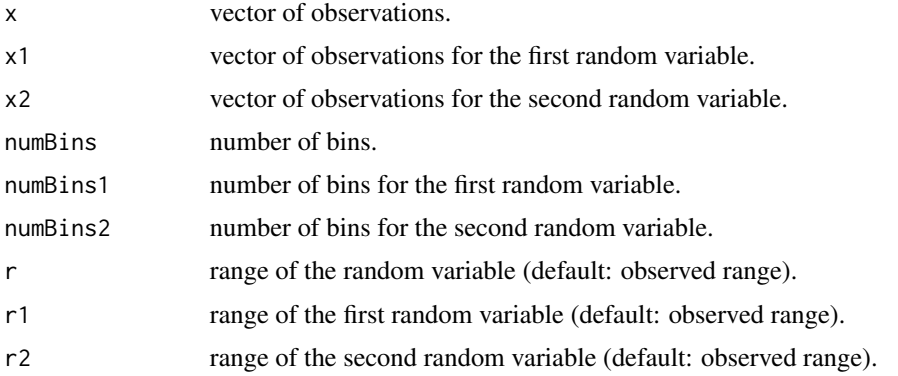

# Details

The bins for a random variable all have the same width. It is determined by the length of the range divided by the number of bins.

# Value

discretize returns a vector containing the counts for each bin.

discretize2d returns a matrix containing the counts for each bin.

#### Author(s)

Korbinian Strimmer (<https://strimmerlab.github.io>).

# See Also

[entropy](#page-4-1).

# Examples

```
# load entropy library
library("entropy")
### 1D example ####
# sample from continuous uniform distribution
x1 = runif(10000)
hist(x1, xlim=c(0,1), freq=FALSE)
# discretize into 10 categories
y1 = discrete(x1, numBins=10, r=c(0,1))y1
# compute entropy from counts
entropy(y1) # empirical estimate near theoretical maximum
log(10) # theoretical value for discrete uniform distribution with 10 bins
# sample from a non-uniform distribution
x2 = rbeta(10000, 750, 250)
hist(x2, xlim=c(0,1), freq=FALSE)
# discretize into 10 categories and estimate entropy
y2 = discrete(x2, numBins=10, r=c(0,1))y2
entropy(y2) # almost zero
### 2D example ####
# two independent random variables
x1 = runif(10000)
x2 = runif(10000)
y2d = discretize2d(x1, x2, numBins1=10, numBins2=10)
sum(y2d)
# joint entropy
H12 = entropy(y2d)H12
log(100) # theoretical maximum for 10x10 table
# mutual information
mi.empirical(y2d) # approximately zero
# another way to compute mutual information
# compute marginal entropies
H1 = entropy(rowSums(y2d))
H2 = entropy(colSums(y2d))
```
H1+H2-H12 # mutual entropy

<span id="page-4-1"></span><span id="page-4-0"></span>

# **Description**

entropy estimates the Shannon entropy H of the random variable Y from the corresponding observed counts y.

freqs estimates bin frequencies from the counts y.

# Usage

```
entropy(y, lambda.freqs, method=c("ML", "MM", "Jeffreys", "Laplace", "SG",
   "minimax", "CS", "NSB", "shrink"), unit=c("log", "log2", "log10"), verbose=TRUE, ...)
freqs(y, lambda.freqs, method=c("ML", "MM", "Jeffreys", "Laplace", "SG",
    "minimax", "CS", "NSB", "shrink"), verbose=TRUE)
```
# Arguments

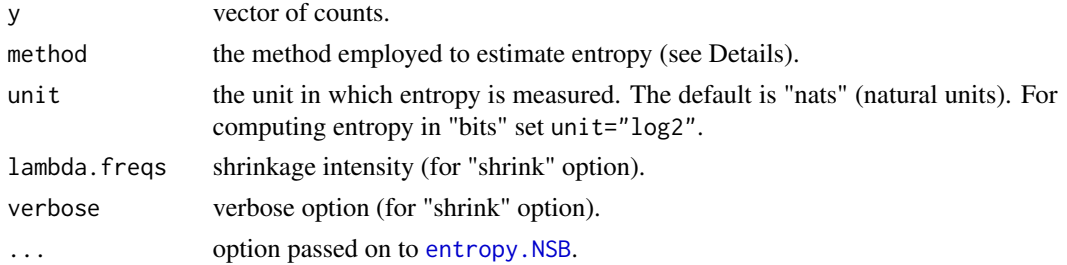

# Details

The entropy function allows to estimate entropy from observed counts by a variety of methods:

- method="ML":maximum likelihood, see [entropy.empirical](#page-10-1)
- method="MM":bias-corrected maximum likelihood, see [entropy.MillerMadow](#page-12-1)
- method="Jeffreys":[entropy.Dirichlet](#page-7-1) with a=1/2
- method="Laplace":[entropy.Dirichlet](#page-7-1) with a=1
- method="SG":[entropy.Dirichlet](#page-7-1) with a=a=1/length(y)
- method="minimax":[entropy.Dirichlet](#page-7-1) with a=sqrt(sum(y))/length(y
- method="CS":see [entropy.ChaoShen](#page-5-1)
- method="NSB":see [entropy.NSB](#page-13-1)
- method="shrink":see [entropy.shrink](#page-16-1)

The freqs function estimates the underlying bin frequencies. Note that estimated frequencies are not available for method="MM", method="CS" and method="NSB". In these instances a vector containing NAs is returned.

# <span id="page-5-0"></span>Value

entropy returns an estimate of the Shannon entropy.

freqs returns a vector with estimated bin frequencies (if available).

# Author(s)

Korbinian Strimmer (<https://strimmerlab.github.io>).

# See Also

[entropy-package](#page-1-1), [discretize](#page-2-1).

#### Examples

```
# load entropy library
library("entropy")
# observed counts for each bin
y = c(4, 2, 3, 0, 2, 4, 0, 0, 2, 1, 1)
entropy(y, method="ML")
entropy(y, method="MM")
entropy(y, method="Jeffreys")
entropy(y, method="Laplace")
entropy(y, method="SG")
entropy(y, method="minimax")
entropy(y, method="CS")
#entropy(y, method="NSB")
entropy(y, method="shrink")
```
<span id="page-5-1"></span>entropy.ChaoShen *Chao-Shen Entropy Estimator*

#### Description

entropy.ChaoShen estimates the Shannon entropy H of the random variable Y from the corresponding observed counts y using the method of Chao and Shen (2003).

#### Usage

```
entropy.ChaoShen(y, unit=c("log", "log2", "log10"))
```
#### Arguments

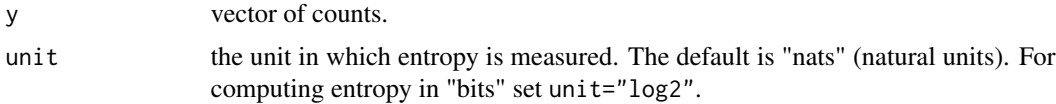

# <span id="page-6-0"></span>Details

The Chao-Shen entropy estimator (2003) is a Horvitz-Thompson (1952) estimator applied to the problem of entropy estimation, with additional coverage correction as proposed by Good (1953).

Note that the Chao-Shen estimator is not a plug-in estimator, hence there are no explicit underlying bin frequencies.

#### Value

entropy.ChaoShen returns an estimate of the Shannon entropy.

# Author(s)

Korbinian Strimmer (<https://strimmerlab.github.io>).

# References

Chao, A., and T.-J. Shen. 2003. Nonparametric estimation of Shannon's index of diversity when there are unseen species in sample. Environ. Ecol. Stat. 10:429-443.

Good, I. J. 1953. The population frequencies of species and the estimation of population parameters. Biometrika 40:237-264.

Horvitz, D.G., and D. J. Thompson. 1952. A generalization of sampling without replacement from a finite universe. J. Am. Stat. Assoc. 47:663-685.

# See Also

[entropy](#page-4-1), [entropy.shrink](#page-16-1), [entropy.Dirichlet](#page-7-1), [entropy.NSB](#page-13-1).

#### Examples

```
# load entropy library
library("entropy")
# observed counts for each bin
y = c(4, 2, 3, 0, 2, 4, 0, 0, 2, 1, 1)
```
# estimate entropy using Chao-Shen method entropy.ChaoShen(y)

```
# compare to empirical estimate
entropy.empirical(y)
```
<span id="page-7-1"></span><span id="page-7-0"></span>entropy.Dirichlet *Dirichlet Prior Bayesian Estimators of Entropy, Mutual Information and Other Related Quantities*

#### <span id="page-7-2"></span>Description

freqs.Dirichlet computes the Bayesian estimates of the bin frequencies using the Dirichletmultinomial pseudocount model.

entropy.Dirichlet estimates the Shannon entropy H of the random variable Y from the corresponding observed counts y by plug-in of Bayesian estimates of the bin frequencies using the Dirichlet-multinomial pseudocount model.

KL.Dirichlet computes a Bayesian estimate of the Kullback-Leibler (KL) divergence from counts y1 and y2.

chi2.Dirichlet computes a Bayesian version of the chi-squared divergence from counts y1 and y2.

mi.Dirichlet computes a Bayesian estimate of mutual information of two random variables.

chi2indep.Dirichlet computes a Bayesian version of the chi-squared divergence of independence from a table of counts y2d.

# Usage

```
freqs.Dirichlet(y, a)
entropy.Dirichlet(y, a, unit=c("log", "log2", "log10"))
KL.Dirichlet(y1, y2, a1, a2, unit=c("log", "log2", "log10"))
chi2.Dirichlet(y1, y2, a1, a2, unit=c("log", "log2", "log10"))
mi.Dirichlet(y2d, a, unit=c("log", "log2", "log10"))
chi2indep.Dirichlet(y2d, a, unit=c("log", "log2", "log10"))
```
#### **Arguments**

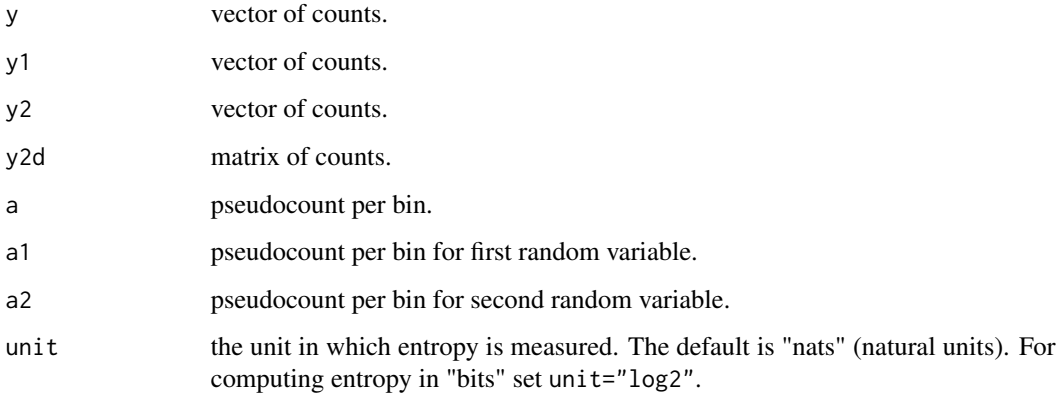

# <span id="page-8-0"></span>Details

The Dirichlet-multinomial pseudocount entropy estimator is a Bayesian plug-in estimator: in the definition of the Shannon entropy the bin probabilities are replaced by the respective Bayesian estimates of the frequencies, using a model with a Dirichlet prior and a multinomial likelihood.

The parameter a is a parameter of the Dirichlet prior, and in effect specifies the pseudocount per bin. Popular choices of a are:

- a=0:maximum likelihood estimator (see [entropy.empirical](#page-10-1))
- a=1/2:Jeffreys' prior; Krichevsky-Trovimov (1991) entropy estimator
- a=1:Laplace's prior
- a=1/length(y):Schurmann-Grassberger (1996) entropy estimator
- a=sqrt(sum(y))/length(y):minimax prior

The pseudocount a can also be a vector so that for each bin an individual pseudocount is added.

# Value

freqs.Dirichlet returns the Bayesian estimates of the frequencies .

entropy.Dirichlet returns the Bayesian estimate of the Shannon entropy.

KL.Dirichlet returns the Bayesian estimate of the KL divergence.

chi2.Dirichlet returns the Bayesian version of the chi-squared divergence.

mi.Dirichlet returns the Bayesian estimate of the mutual information.

chi2indep.Dirichlet returns the Bayesian version of the chi-squared divergence of independence.

#### Author(s)

Korbinian Strimmer (<https://strimmerlab.github.io>).

# References

Agresti, A., and D. B. Hitchcock. 2005. Bayesian inference for categorical data analysis. Stat. Methods. Appl. 14:297–330.

Krichevsky, R. E., and V. K. Trofimov. 1981. The performance of universal encoding. IEEE Trans. Inf. Theory 27: 199-207.

Schurmann, T., and P. Grassberger. 1996. Entropy estimation of symbol sequences. Chaos 6:41- 427.

#### See Also

[entropy](#page-4-1), [entropy.shrink](#page-16-1), [entropy.empirical](#page-10-1), [entropy.plugin](#page-15-1), [mi.plugin](#page-22-1), [KL.plugin](#page-20-1), [discretize](#page-2-1).

# Examples

```
# load entropy library
library("entropy")
# a single variable
# observed counts for each bin
y = c(4, 2, 3, 0, 2, 4, 0, 0, 2, 1, 1)# Dirichlet estimate of frequencies with a=1/2
freqs.Dirichlet(y, a=1/2)
# Dirichlet estimate of entropy with a=0
entropy.Dirichlet(y, a=0)
# identical to empirical estimate
entropy.empirical(y)
# Dirichlet estimate with a=1/2 (Jeffreys' prior)
entropy.Dirichlet(y, a=1/2)
# Dirichlet estimate with a=1 (Laplace prior)
entropy.Dirichlet(y, a=1)
# Dirichlet estimate with a=1/length(y)
entropy.Dirichlet(y, a=1/length(y))
# Dirichlet estimate with a=sqrt(sum(y))/length(y)
entropy.Dirichlet(y, a=sqrt(sum(y))/length(y))
# example with two variables
# observed counts for two random variables
y1 = c(4, 2, 3, 1, 10, 4)y2 = c(2, 3, 7, 1, 4, 3)# Bayesian estimate of Kullback-Leibler divergence (a=1/6)
KL.Dirichlet(y1, y2, a1=1/6, a2=1/6)
# half of the corresponding chi-squared divergence
0.5*chi2.Dirichlet(y1, y2, a1=1/6, a2=1/6)
## joint distribution example
# contingency table with counts for two discrete variables
y2d = rbind(c(1,2,3), c(6,5,4))# Bayesian estimate of mutual information (a=1/6)
mi.Dirichlet(y2d, a=1/6)
```

```
# half of the Bayesian chi-squared divergence of independence
0.5*chi2indep.Dirichlet(y2d, a=1/6)
```
<span id="page-10-1"></span>entropy.empirical *Empirical Estimators of Entropy and Mutual Information and Related Quantities*

# <span id="page-10-2"></span>Description

freqs.empirical computes the empirical frequencies from counts y.

entropy.empirical estimates the Shannon entropy H of the random variable Y from the corresponding observed counts y by plug-in of the empirical frequencies.

KL.empirical computes the empirical Kullback-Leibler (KL) divergence from counts y1 and y2.

chi2.empirical computes the empirical chi-squared divergence from counts y1 and y2.

mi.empirical computes the empirical mutual information from a table of counts y2d.

chi2indep.empirical computes the empirical chi-squared divergence of independence from a table of counts y2d.

# Usage

```
freqs.empirical(y)
entropy.empirical(y, unit=c("log", "log2", "log10"))
KL.empirical(y1, y2, unit=c("log", "log2", "log10"))
chi2.empirical(y1, y2, unit=c("log", "log2", "log10"))
mi.empirical(y2d, unit=c("log", "log2", "log10"))
chi2indep.empirical(y2d, unit=c("log", "log2", "log10"))
```
#### Arguments

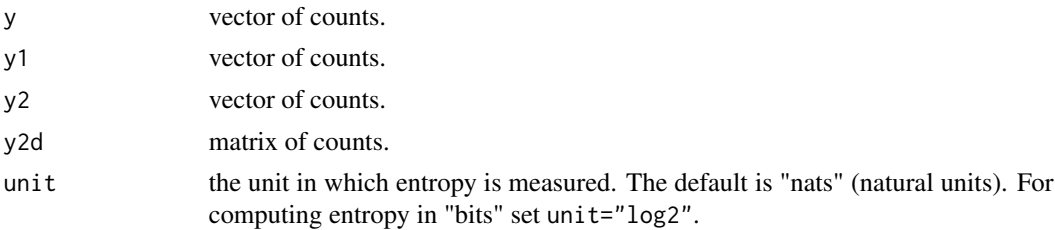

# **Details**

The empirical entropy estimator is a plug-in estimator: in the definition of the Shannon entropy the bin probabilities are replaced by the respective empirical frequencies.

The empirical entropy estimator is the maximum likelihood estimator. If there are many zero counts and the sample size is small it is very inefficient and also strongly biased.

# <span id="page-11-0"></span>Value

freqs.empirical returns the empirical frequencies.

entropy.empirical returns an estimate of the Shannon entropy.

KL.empirical returns an estimate of the KL divergence.

chi2.empirical returns the empirical chi-squared divergence.

mi.empirical returns an estimate of the mutual information.

chi2indep.empirical returns the empirical chi-squared divergence of independence.

#### Author(s)

Korbinian Strimmer (<https://strimmerlab.github.io>).

# See Also

[entropy](#page-4-1), [entropy.plugin](#page-15-1), [KL.plugin](#page-20-1), [chi2.plugin](#page-20-2), [mi.plugin](#page-22-1), [chi2indep.plugin](#page-22-2), [Gstat](#page-18-1), [Gstatindep](#page-18-2), [chi2stat](#page-18-2), [chi2statindep](#page-18-2), [discretize](#page-2-1).

# Examples

```
# load entropy library
library("entropy")
```
## a single variable: entropy

```
# observed counts for each bin
y = c(4, 2, 3, 0, 2, 4, 0, 0, 2, 1, 1)
```

```
# empirical frequencies
freqs.empirical(y)
```

```
# empirical estimate of entropy
entropy.empirical(y)
```
## examples with two variables: KL and chi-squared divergence

```
# observed counts for first random variables (observed)
y1 = c(4, 2, 3, 1, 6, 4)n = sum(y1) # 20
```

```
# counts for the second random variable (expected)
freqs.expected = c(0.10, 0.15, 0.35, 0.05, 0.20, 0.15)
y2 = n*freqs.expected
```

```
# empirical Kullback-Leibler divergence
KL.div = KL.empirical(y1, y2)KL.div
```
# empirical chi-squared divergence

```
cs.div = chi2.empirical(y1, y2)cs.div
0.5*cs.div # approximates KL.div
## note: see also Gstat and chi2stat
## joint distribution of two discrete random variables
# contingency table with counts for two discrete variables
y.mat = matrix(c(4, 5, 1, 2, 4, 4), ncol = 2) # 3x2 example matrix of counts
n.mac = sum(y.math) # 20# empirical estimate of mutual information
mi = mi.empirical(y.mat)
mi
# empirical chi-squared divergence of independence
cs.indep = chi2indep.empirical(y.mat)
cs.indep
0.5*cs.indep # approximates mi
## note: see also Gstatindep and chi2statindep
```
<span id="page-12-1"></span>entropy.MillerMadow *Miller-Madow Entropy Estimator*

# Description

entropy.MillerMadow estimates the Shannon entropy H of the random variable Y from the corresponding observed counts y using the Miller-Madow correction to the empirical entropy).

#### Usage

```
entropy.MillerMadow(y, unit=c("log", "log2", "log10"))
```
# Arguments

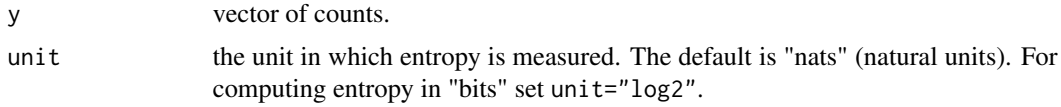

#### Details

The Miller-Madow entropy estimator (1955) is the bias-corrected empirical entropy estimate.

Note that the Miller-Madow estimator is not a plug-in estimator, hence there are no explicit underlying bin frequencies.

# <span id="page-13-0"></span>Value

entropy.MillerMadow returns an estimate of the Shannon entropy.

# Author(s)

Korbinian Strimmer (<https://strimmerlab.github.io>).

#### References

Miller, G. 1955. Note on the bias of information estimates. Info. Theory Psychol. Prob. Methods II-B:95-100.

#### See Also

[entropy.empirical](#page-10-1)

# Examples

```
# load entropy library
library("entropy")
# observed counts for each bin
```
 $y = c(4, 2, 3, 0, 2, 4, 0, 0, 2, 1, 1)$ 

# estimate entropy using Miller-Madow method entropy.MillerMadow(y)

```
# compare to empirical estimate
entropy.empirical(y)
```
<span id="page-13-1"></span>entropy.NSB *R Interface to NSB Entropy Estimator*

#### Description

entropy.NSB estimates the Shannon entropy H of the random variable Y from the corresponding observed counts y using the method of Nemenman, Shafee and Bialek (2002).

Note that this function is an R interface to the "nsb-entropy" program. Hence, this needs to be installed separately from <http://nsb-entropy.sourceforge.net/>.

#### Usage

```
entropy.NSB(y, unit=c("log", "log2", "log10"), CMD="nsb-entropy")
```
# <span id="page-14-0"></span>entropy.NSB 15

# Arguments

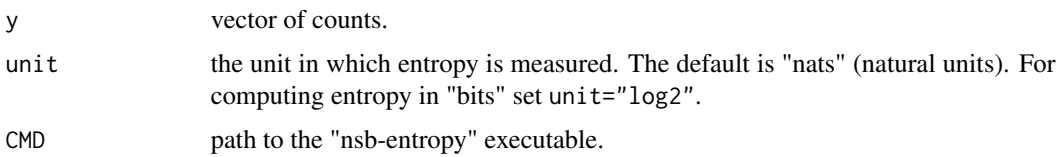

# Details

The NSB estimator is due to Nemenman, Shafee and Bialek (2002). It is a Dirichlet-multinomial entropy estimator, with a hierarchical prior over the Dirichlet pseudocount parameters.

Note that the NSB estimator is not a plug-in estimator, hence there are no explicit underlying bin frequencies.

#### Value

entropy.NSB returns an estimate of the Shannon entropy.

#### Author(s)

Jean Hausser.

# References

Nemenman, I., F. Shafee, and W. Bialek. 2002. Entropy and inference, revisited. In: Dietterich, T., S. Becker, Z. Gharamani, eds. Advances in Neural Information Processing Systems 14: 471-478. Cambridge (Massachusetts): MIT Press.

# See Also

[entropy](#page-4-1), [entropy.shrink](#page-16-1), [entropy.Dirichlet](#page-7-1), [entropy.ChaoShen](#page-5-1).

# Examples

```
# load entropy library
library("entropy")
# observed counts for each bin
y = c(4, 2, 3, 0, 2, 4, 0, 0, 2, 1, 1)## Not run:
# estimate entropy using the NSB method
entropy.NSB(y) # 2.187774
## End(Not run)
```

```
# compare to empirical estimate
entropy.empirical(y)
```
<span id="page-15-1"></span><span id="page-15-0"></span>

# Description

entropy.plugin computes the Shannon entropy H of a discrete random variable with the specified frequencies (probability mass function).

#### Usage

```
entropy.plugin(freqs, unit=c("log", "log2", "log10"))
```
# Arguments

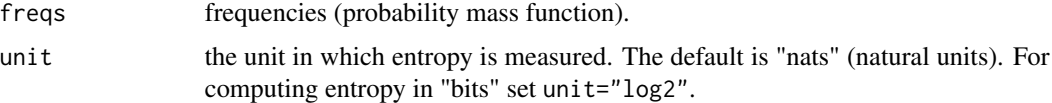

# Details

The Shannon entropy of a discrete random variable is defined as  $H = -\sum_k p(k) \log(p(k))$ , where p is its probability mass function.

# Value

entropy.plugin returns the Shannon entropy.

# Author(s)

Korbinian Strimmer (<https://strimmerlab.github.io>).

# See Also

[entropy](#page-4-1), [entropy.empirical](#page-10-1), [entropy.shrink](#page-16-1), [mi.plugin](#page-22-1), [KL.plugin](#page-20-1), [discretize](#page-2-1).

# Examples

```
# load entropy library
library("entropy")
# some frequencies
freqs = c(0.2, 0.1, 0.15, 0.05, 0, 0.3, 0.2)
```
# and corresponding entropy entropy.plugin(freqs)

# <span id="page-16-2"></span><span id="page-16-1"></span><span id="page-16-0"></span>**Description**

freq.shrink estimates the bin frequencies from the counts y using a James-Stein-type shrinkage estimator, where the shrinkage target is the uniform distribution.

entropy.shrink estimates the Shannon entropy H of the random variable Y from the corresponding observed counts y by plug-in of shrinkage estimate of the bin frequencies.

KL.shrink computes a shrinkage estimate of the Kullback-Leibler (KL) divergence from counts y1 and y2.

chi2.shrink computes a shrinkage version of the chi-squared divergence from counts y1 and y2.

mi.shrink estimates a shrinkage estimate of mutual information of two random variables.

chi2indep.shrink computes a shrinkage version of the chi-squared divergence of independence from a table of counts y2d.

#### Usage

```
freqs.shrink(y, lambda.freqs, verbose=TRUE)
entropy.shrink(y, lambda.freqs, unit=c("log", "log2", "log10"), verbose=TRUE)
KL.shrink(y1, y2, lambda.freqs1, lambda.freqs2, unit=c("log", "log2", "log10"),
            verbose=TRUE)
chi2.shrink(y1, y2, lambda.freqs1, lambda.freqs2, unit=c("log", "log2", "log10"),
            verbose=TRUE)
mi.shrink(y2d, lambda.freqs, unit=c("log", "log2", "log10"), verbose=TRUE)
chi2indep.shrink(y2d, lambda.freqs, unit=c("log", "log2", "log10"), verbose=TRUE)
```
#### Arguments

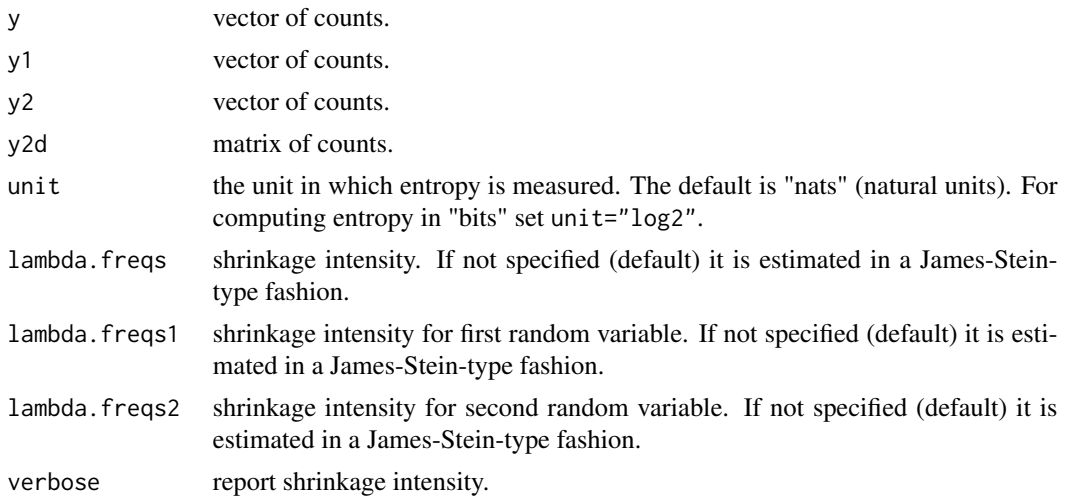

<span id="page-17-0"></span>The shrinkage estimator is a James-Stein-type estimator. It is essentially a [entropy.Dirichlet](#page-7-1) estimator, where the pseudocount is estimated from the data.

For details see Hausser and Strimmer (2009).

#### Value

freqs.shrink returns a shrinkage estimate of the frequencies.

entropy.shrink returns a shrinkage estimate of the Shannon entropy.

KL.shrink returns a shrinkage estimate of the KL divergence.

chi2.shrink returns a shrinkage version of the chi-squared divergence.

mi.shrink returns a shrinkage estimate of the mutual information.

chi2indep.shrink returns a shrinkage version of the chi-squared divergence of independence.

In all instances the estimated shrinkage intensity is attached to the returned value as attribute lambda.freqs.

# Author(s)

Korbinian Strimmer (<https://strimmerlab.github.io>).

# References

Hausser, J., and K. Strimmer. 2009. Entropy inference and the James-Stein estimator, with application to nonlinear gene association networks. J. Mach. Learn. Res. 10: 1469-1484. Available online from <https://jmlr.csail.mit.edu/papers/v10/hausser09a.html>.

# See Also

[entropy](#page-4-1), [entropy.Dirichlet](#page-7-1), [entropy.plugin](#page-15-1), [KL.plugin](#page-20-1), [mi.plugin](#page-22-1), [discretize](#page-2-1).

# Examples

```
# load entropy library
library("entropy")
# a single variable
# observed counts for each bin
y = c(4, 2, 3, 0, 2, 4, 0, 0, 2, 1, 1)
# shrinkage estimate of frequencies
freqs.shrink(y)
# shrinkage estimate of entropy
entropy.shrink(y)
```
# example with two variables

#### <span id="page-18-0"></span>Gstat 19

```
# observed counts for two random variables
y1 = c(4, 2, 3, 1, 10, 4)y2 = c(2, 3, 7, 1, 4, 3)# shrinkage estimate of Kullback-Leibler divergence
KL.shrink(y1, y2)
# half of the shrinkage chi-squared divergence
0.5*chi2.shrink(y1, y2)
## joint distribution example
# contingency table with counts for two discrete variables
y2d = rbind(c(1,2,3), c(6,5,4))# shrinkage estimate of mutual information
mi.shrink(y2d)
# half of the shrinkage chi-squared divergence of independence
0.5*chi2indep.shrink(y2d)
```
<span id="page-18-1"></span>

```
Gstat G Statistic and Chi-Squared Statistic
```
# <span id="page-18-2"></span>Description

Gstat computes the G statistic.

chi2stat computes the Pearson chi-squared statistic.

Gstatindep computes the G statistic between the empirical observed joint distribution and the product distribution obtained from its marginals.

chi2statindep computes the Pearson chi-squared statistic of independence.

# Usage

```
Gstat(y, freqs, unit=c("log", "log2", "log10"))
chi2stat(y, freqs, unit=c("log", "log2", "log10"))
Gstatindep(y2d, unit=c("log", "log2", "log10"))
chi2statindep(y2d, unit=c("log", "log2", "log10"))
```
#### Arguments

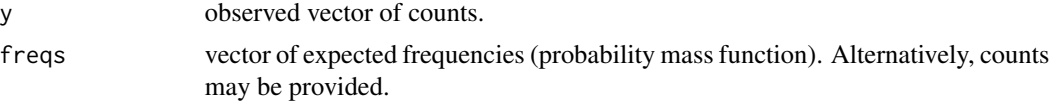

<span id="page-19-0"></span>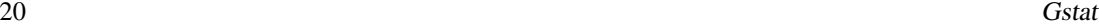

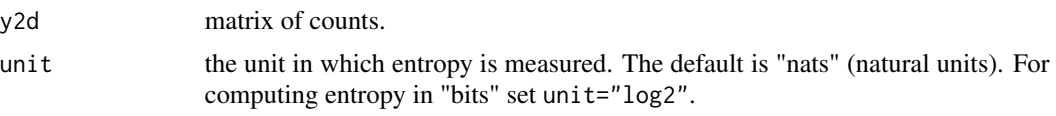

# Details

The observed counts in y and y2d are used to determine the total sample size.

The G statistic equals two times the sample size times the KL divergence between empirical observed frequencies and expected frequencies.

The Pearson chi-squared statistic equals sample size times chi-squared divergence between empirical observed frequencies and expected frequencies. It is a quadratic approximation of the G statistic.

The G statistic between the empirical observed joint distribution and the product distribution obtained from its marginals is equal to two times the sample size times mutual information.

The Pearson chi-squared statistic of independence equals the Pearson chi-squared statistic between the empirical observed joint distribution and the product distribution obtained from its marginals. It is a quadratic approximation of the corresponding G statistic.

The G statistic and the Pearson chi-squared statistic are asymptotically chi-squared distributed which allows to compute corresponding p-values.

# Value

A list containing the test statistic stat, the degree of freedom df used to calculate the p-value pval.

#### Author(s)

Korbinian Strimmer (<https://strimmerlab.github.io>).

### See Also

[KL.plugin](#page-20-1), [chi2.plugin](#page-20-2), [mi.plugin](#page-22-1), [chi2indep.plugin](#page-22-2).

#### Examples

```
# load entropy library
library("entropy")
## one discrete random variable
# observed counts in each class
y = c(4, 2, 3, 1, 6, 4)n = sum(y) # 20# expected frequencies and counts
freqs.expected = c(0.10, 0.15, 0.35, 0.05, 0.20, 0.15)
y.expected = n*freqs.expected
```
# G statistic (with p-value)

# <span id="page-20-0"></span>KL.plugin 21

```
Gstat(y, freqs.evented) # from expected frequencies
Gstat(y, y.expected) # alternatively from expected counts
# G statistic computed from empirical KL divergence
2*n*KL.empirical(y, y.expected)
## Pearson chi-squared statistic (with p-value)
# this can be viewed an approximation of the G statistic
chi2stat(y, freqs.expected) # from expected frequencies
chi2stat(y, y.expected) # alternatively from expected counts
# computed from empirical chi-squared divergence
n*chi2.empirical(y, y.expected)
# compare with built-in function
chisq.test(y, p = freqs.evented)## joint distribution of two discrete random variables
# contingency table with counts
y.mat = matrix(c(4, 5, 1, 2, 4, 4), ncol = 2) # 3x2 example matrix of counts
n.mac = sum(y.math) # 20# G statistic between empirical observed joint distribution and product distribution
Gstatindep( y.mat )
# computed from empirical mutual information
2*n.mat*mi.empirical(y.mat)
# Pearson chi-squared statistic of independence
chi2statindep( y.mat )
# computed from empirical chi-square divergence
n.mat*chi2indep.empirical(y.mat)
# compare with built-in function
chisq.test(y.mat)
```
<span id="page-20-1"></span>KL.plugin *Plug-In Estimator of the Kullback-Leibler divergence and of the Chi-Squared Divergence*

# <span id="page-20-2"></span>**Description**

KL.plugin computes the Kullback-Leiber (KL) divergence between two discrete random variables

<span id="page-21-0"></span> $x_1$  and  $x_2$ . The corresponding probability mass functions are given by freqs1 and freqs2. Note that the expectation is taken with regard to  $x_1$  using freqs1.

chi2.plugin computes the chi-squared divergence between two discrete random variables  $x_1$  and  $x_2$  with freqs1 and freqs2 as corresponding probability mass functions. Note that the denominator contains freqs2.

# Usage

```
KL.plugin(freqs1, freqs2, unit=c("log", "log2", "log10"))
chi2.plugin(freqs1, freqs2, unit=c("log", "log2", "log10"))
```
#### Arguments

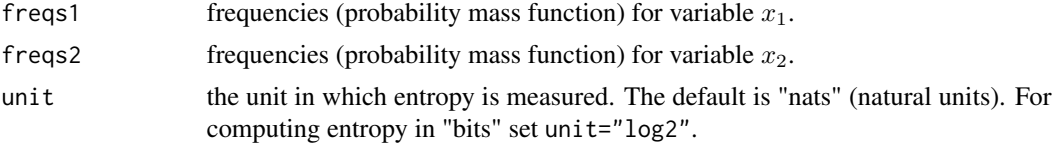

#### Details

Kullback-Leibler divergence between the two discrete variables  $x_1$  to  $x_2$  is  $\sum_k p_1(k) \log(p_1(k)/p_2(k))$ where  $p_1$  and  $p_2$  are the probability mass functions of  $x_1$  and  $x_2$ , respectively, and k is the index for the classes.

The chi-squared divergence is given by  $\sum_{k} (p_1(k) - p_2(k))^2 / p_2(k)$ .

Note that both the KL divergence and the chi-squared divergence are not symmetric in  $x_1$  and  $x_2$ . The chi-squared divergence can be derived as a quadratic approximation of twice the KL divergence.

#### Value

KL.plugin returns the KL divergence.

chi2.plugin returns the chi-squared divergence.

#### Author(s)

Korbinian Strimmer (<https://strimmerlab.github.io>).

# See Also

[KL.Dirichlet](#page-7-2), [KL.shrink](#page-16-2), [KL.empirical](#page-10-2), [mi.plugin](#page-22-1), [discretize2d](#page-2-2).

# Examples

```
# load entropy library
library("entropy")
```

```
# probabilities for two random variables
freqs1 = c(1/5, 1/5, 3/5)freqs2 = c(1/10, 4/10, 1/2)
```
#### <span id="page-22-0"></span>mi.plugin 23

```
# KL divergence between x1 to x2
KL.plugin(freqs1, freqs2)
# and corresponding (half) chi-squared divergence
0.5*chi2.plugin(freqs1, freqs2)
## relationship to Pearson chi-squared statistic
# Pearson chi-squared statistic and p-value
n = 30 # sample size (observed counts)
chisq.test(n*freqs1, p = freqs2) # built-in function
# Pearson chi-squared statistic from Pearson divergence
pcs.stat = n*chi2.plugin(freqs1, freqs2) # note factor n
pcs.stat
# and p-value
df = length(freqs1)-1 # degrees of freedom
pcs.pval = 1-pchisq(pcs.stat, df)
pcs.pval
```
<span id="page-22-1"></span>mi.plugin *Plug-In Estimator of Mutual Information and of the Chi-Squared Statistic of Independence*

#### <span id="page-22-2"></span>Description

mi.plugin computes the mutual information of two discrete random variables from the specified joint probability mass function.

chi2indep.plugin computes the chi-squared divergence of independence.

# Usage

```
mi.plugin(freqs2d, unit=c("log", "log2", "log10"))
chi2indep.plugin(freqs2d, unit=c("log", "log2", "log10"))
```
# Arguments

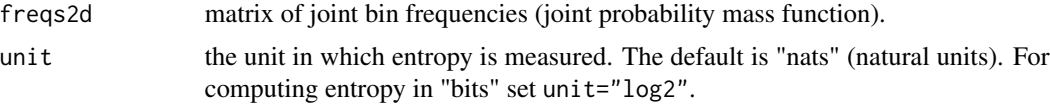

# **Details**

The mutual information of two random variables  $X$  and  $Y$  is the Kullback-Leibler divergence between the joint density/probability mass function and the product independence density of the marginals.

It can also defined using entropy as  $MI = H(X) + H(Y) - H(X, Y)$ .

Similarly, the chi-squared divergence of independence is the chi-squared divergence between the joint density and the product density. It is a second-order approximation of twice the mutual information.

# Value

mi.plugin returns the mutual information.

chi2indep.plugin returns the chi-squared divergence of independence.

# Author(s)

Korbinian Strimmer (<https://strimmerlab.github.io>).

# See Also

[mi.Dirichlet](#page-7-2), [mi.shrink](#page-16-2), [mi.empirical](#page-10-2), [KL.plugin](#page-20-1), [discretize2d](#page-2-2).

# Examples

```
# load entropy library
library("entropy")
# joint distribution of two discrete variables
freqs2d = rbind(c(0.2, 0.1, 0.15), c(0.1, 0.2, 0.25))
```

```
# corresponding mutual information
mi.plugin(freqs2d)
```

```
# MI computed via entropy
H1 = entropy.plugin(rowSums(freqs2d))
H2 = entropy.plugin(colSums(freqs2d))
H12 = entropy.plugin(freqs2d)
H1+H2-H12
```

```
# and corresponding (half) chi-squared divergence of independence
0.5*chi2indep.plugin(freqs2d)
```
<span id="page-23-0"></span>

# <span id="page-24-0"></span>**Index**

∗ univar discretize, [3](#page-2-0) entropy, [5](#page-4-0) entropy-package, [2](#page-1-0) entropy.ChaoShen, [6](#page-5-0) entropy.Dirichlet, [8](#page-7-0) entropy.empirical, [11](#page-10-0) entropy.MillerMadow, [13](#page-12-0) entropy.NSB, [14](#page-13-0) entropy.plugin, [16](#page-15-0) entropy.shrink, [17](#page-16-0) Gstat, [19](#page-18-0) KL.plugin, [21](#page-20-0) mi.plugin, [23](#page-22-0) chi2.Dirichlet *(*entropy.Dirichlet*)*, [8](#page-7-0) chi2.empirical *(*entropy.empirical*)*, [11](#page-10-0) chi2.plugin, *[2](#page-1-0)*, *[12](#page-11-0)*, *[20](#page-19-0)* chi2.plugin *(*KL.plugin*)*, [21](#page-20-0) chi2.shrink *(*entropy.shrink*)*, [17](#page-16-0) chi2indep.Dirichlet *(*entropy.Dirichlet*)*, [8](#page-7-0) chi2indep.empirical *(*entropy.empirical*)*, [11](#page-10-0) chi2indep.plugin, *[12](#page-11-0)*, *[20](#page-19-0)* chi2indep.plugin *(*mi.plugin*)*, [23](#page-22-0) chi2indep.shrink *(*entropy.shrink*)*, [17](#page-16-0) chi2stat, *[2](#page-1-0)*, *[12](#page-11-0)* chi2stat *(*Gstat*)*, [19](#page-18-0) chi2statindep, *[12](#page-11-0)* chi2statindep *(*Gstat*)*, [19](#page-18-0)

discretize, [3,](#page-2-0) *[6](#page-5-0)*, *[9](#page-8-0)*, *[12](#page-11-0)*, *[16](#page-15-0)*, *[18](#page-17-0)* discretize2d, *[22](#page-21-0)*, *[24](#page-23-0)* discretize2d *(*discretize*)*, [3](#page-2-0)

entropy, *[2,](#page-1-0) [3](#page-2-0)*, [5,](#page-4-0) *[7](#page-6-0)*, *[9](#page-8-0)*, *[12](#page-11-0)*, *[15,](#page-14-0) [16](#page-15-0)*, *[18](#page-17-0)* entropy-package, [2](#page-1-0) entropy.ChaoShen, *[5](#page-4-0)*, [6,](#page-5-0) *[15](#page-14-0)* entropy.Dirichlet, *[5](#page-4-0)*, *[7](#page-6-0)*, [8,](#page-7-0) *[15](#page-14-0)*, *[18](#page-17-0)* entropy.empirical, *[5](#page-4-0)*, *[9](#page-8-0)*, [11,](#page-10-0) *[14](#page-13-0)*, *[16](#page-15-0)* entropy.MillerMadow, *[5](#page-4-0)*, [13](#page-12-0) entropy.NSB, *[5](#page-4-0)*, *[7](#page-6-0)*, [14](#page-13-0) entropy.plugin, *[9](#page-8-0)*, *[12](#page-11-0)*, [16,](#page-15-0) *[18](#page-17-0)* entropy.shrink, *[2](#page-1-0)*, *[5](#page-4-0)*, *[7](#page-6-0)*, *[9](#page-8-0)*, *[15,](#page-14-0) [16](#page-15-0)*, [17](#page-16-0)

freqs *(*entropy*)*, [5](#page-4-0) freqs.Dirichlet *(*entropy.Dirichlet*)*, [8](#page-7-0) freqs.empirical *(*entropy.empirical*)*, [11](#page-10-0) freqs.shrink *(*entropy.shrink*)*, [17](#page-16-0)

Gstat, *[2](#page-1-0)*, *[12](#page-11-0)*, [19](#page-18-0) Gstatindep, *[12](#page-11-0)* Gstatindep *(*Gstat*)*, [19](#page-18-0)

```
KL.Dirichlet, 22
KL.Dirichlet (entropy.Dirichlet), 8
KL.empirical, 22
KL.empirical (entropy.empirical), 11
KL.plugin, 2, 9, 12, 16, 18, 20, 21, 24
KL.shrink, 22
KL.shrink (entropy.shrink), 17
```
mi.Dirichlet, *[24](#page-23-0)* mi.Dirichlet *(*entropy.Dirichlet*)*, [8](#page-7-0) mi.empirical, *[24](#page-23-0)* mi.empirical *(*entropy.empirical*)*, [11](#page-10-0) mi.plugin, *[2](#page-1-0)*, *[9](#page-8-0)*, *[12](#page-11-0)*, *[16](#page-15-0)*, *[18](#page-17-0)*, *[20](#page-19-0)*, *[22](#page-21-0)*, [23](#page-22-0) mi.shrink, *[24](#page-23-0)* mi.shrink *(*entropy.shrink*)*, [17](#page-16-0)